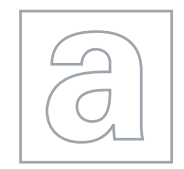

UNIVERSITY OF CAMBRIDGE INTERNATIONAL EXAMINATIONS General Certificate of Education Advanced Subsidiary Level and Advanced Level

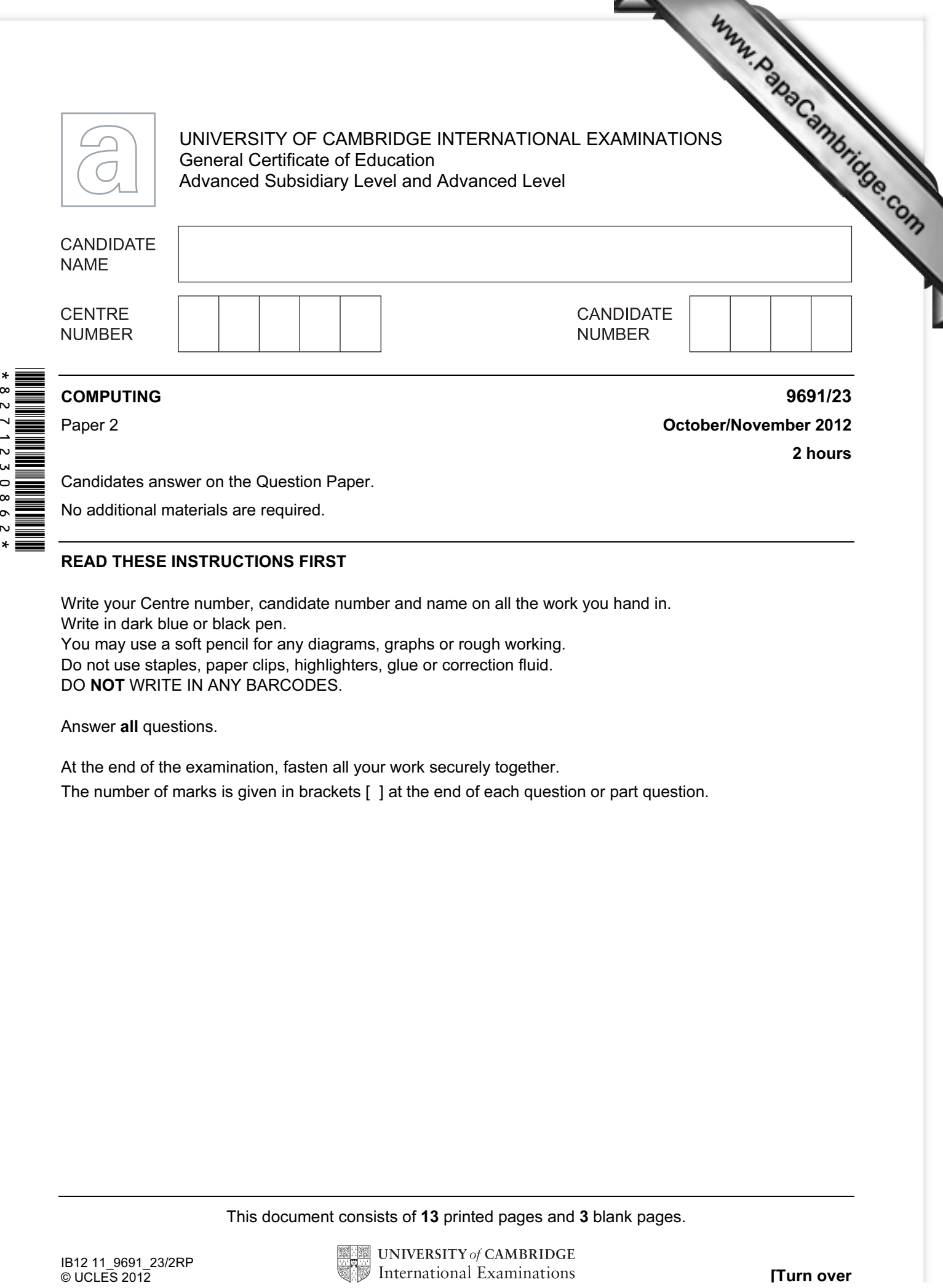

Candidates answer on the Question Paper. No additional materials are required.

## READ THESE INSTRUCTIONS FIRST

Write your Centre number, candidate number and name on all the work you hand in. Write in dark blue or black pen. You may use a soft pencil for any diagrams, graphs or rough working. Do not use staples, paper clips, highlighters, glue or correction fluid. DO NOT WRITE IN ANY BARCODES.

Answer all questions.

At the end of the examination, fasten all your work securely together.

The number of marks is given in brackets [ ] at the end of each question or part question.

This document consists of 13 printed pages and 3 blank pages.

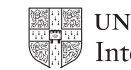

Soni works for a software house which has been asked to design software for Super B company that specialises in hiring out motorbikes.

- 1 Soni decides on the main tasks:
	- enter bike details
		- o bike specification
		- o service history
		- o hire rates
	- enter bike hire details
	- (a) Complete the structure diagram showing these tasks.

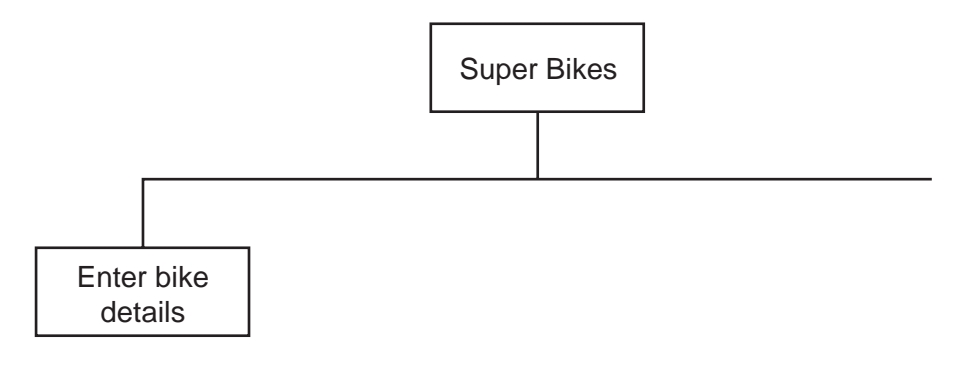

(b) Entering hire rate details has two subtasks:

- input daily rates
- input weekly rates

Add these to the structure diagram in part (a). The structure  $[1]$ 

 $[2]$ 

For **Example 1** Use

2

(c) The type of each bike is also recorded. The intention of this pseudocode is  $\mathbb{R}$ only trial, scooter and road as valid bike types.

```
 INPUT BikeType 
IF ((BikeType = "trial") AND (BikeType = "scooter")) 
                                                OR (BikeType = "road") 
   THEN 
       OUTPUT BikeType " is valid" 
   ELSE 
       OUTPUT "Invalid" 
ENDIF
```
State the output when the BikeType input is:

- (i) scrambler (ii) trial
- $(iii)$  road  $...$   $[3]$
- (d) Rewrite the line in the pseudocode in part (c) which needs changing in order to correctly validate bike types.

[1]

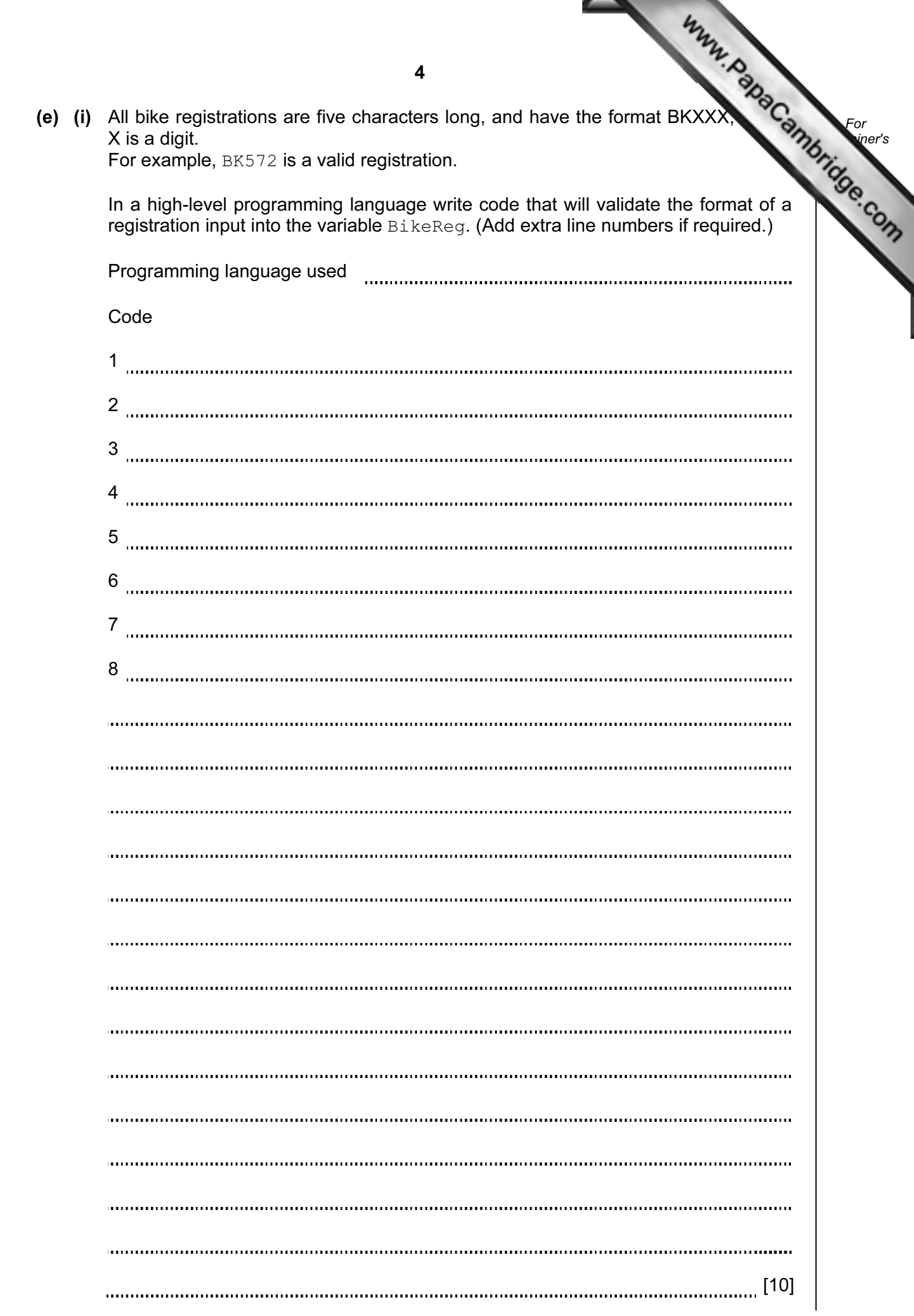

4

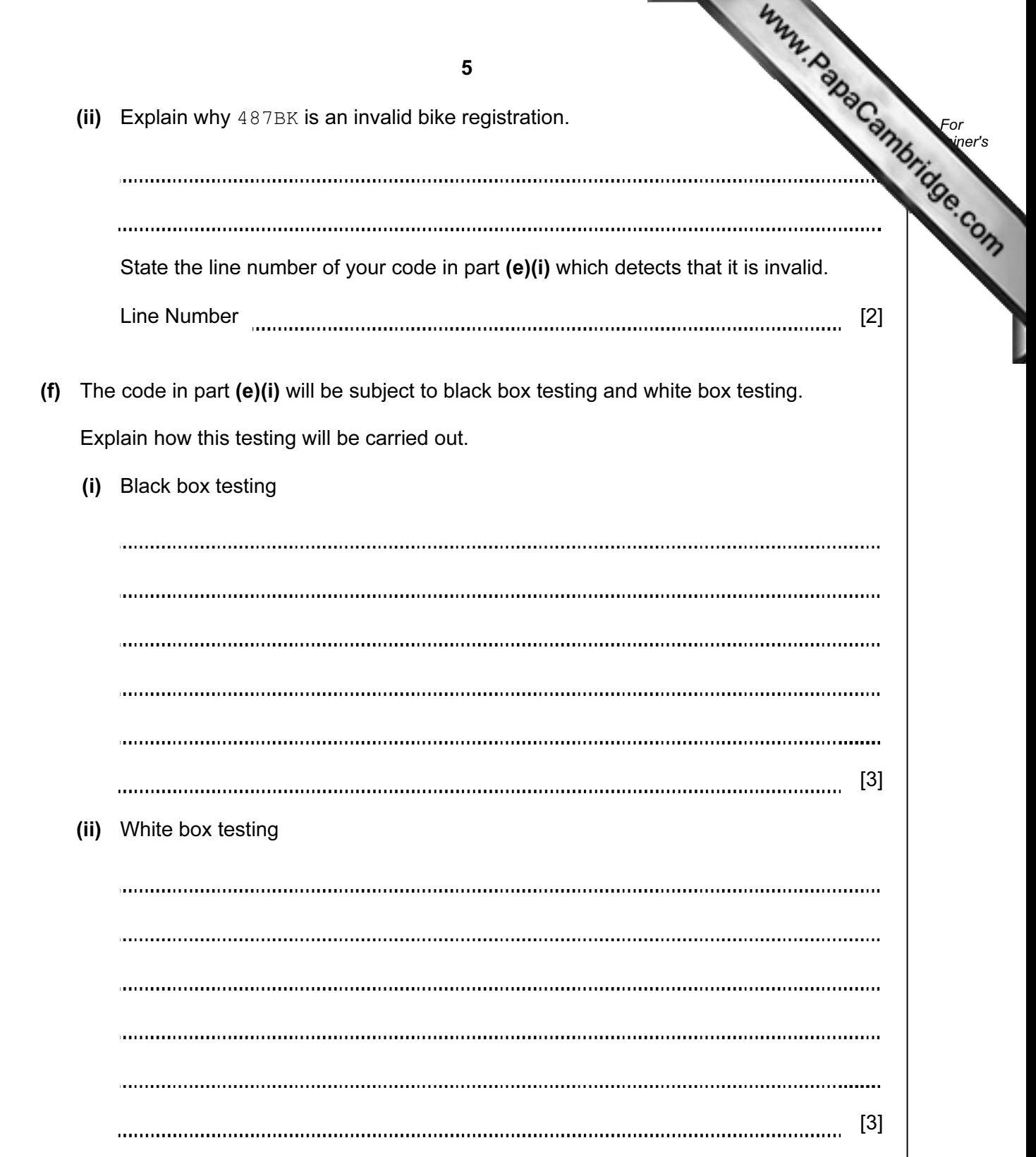

2 Super Bikes owns a rectangular parking area with 30 rows; each row has 4 bike space Each bike is always parked in the same space.

The array BikeSpace [30,4] stores the bike registrations.

 Soni uses a flowchart to help him design a module to populat[e the array with the bike](http://www.studentbounty.com/)  registrations.

Input is terminated using the rogue value "BK000".

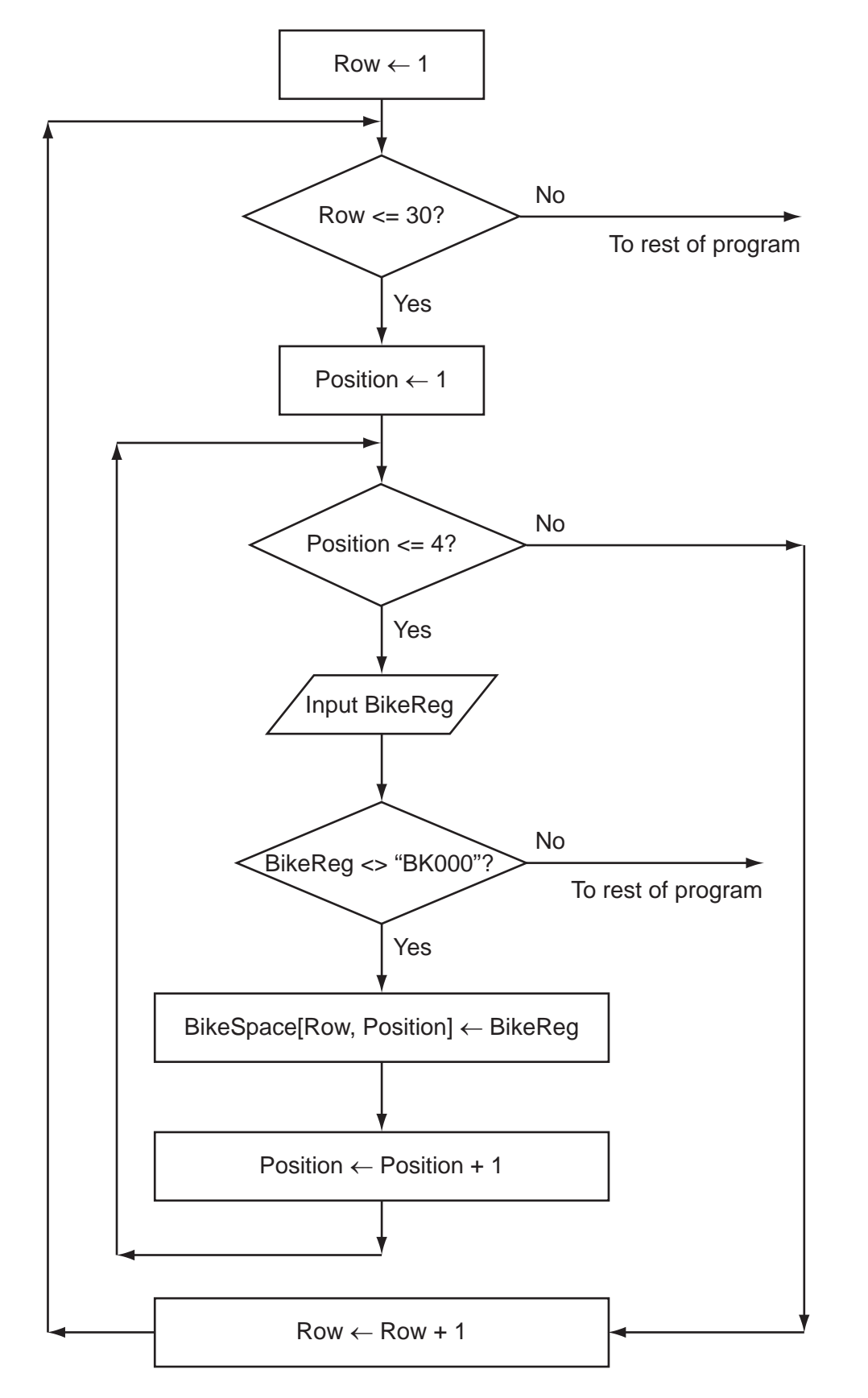

(a) Complete the trace table for the flowchart with the first five bike registration values to be entered are BK707, BK380, BK162, BK747 and BK913. The row with the headings will also have to be completed.

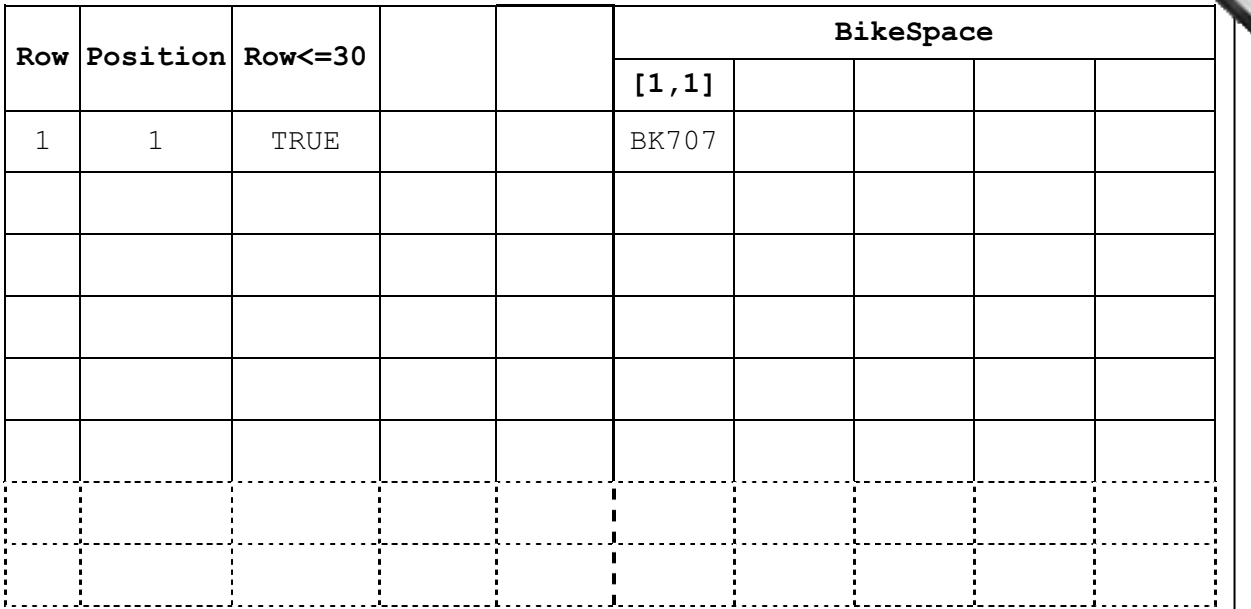

[6]

(b) From the flowchart write the module code, using nested REPEAT...UNTIL loops. Ensure that your code demonstrates good programming practice.

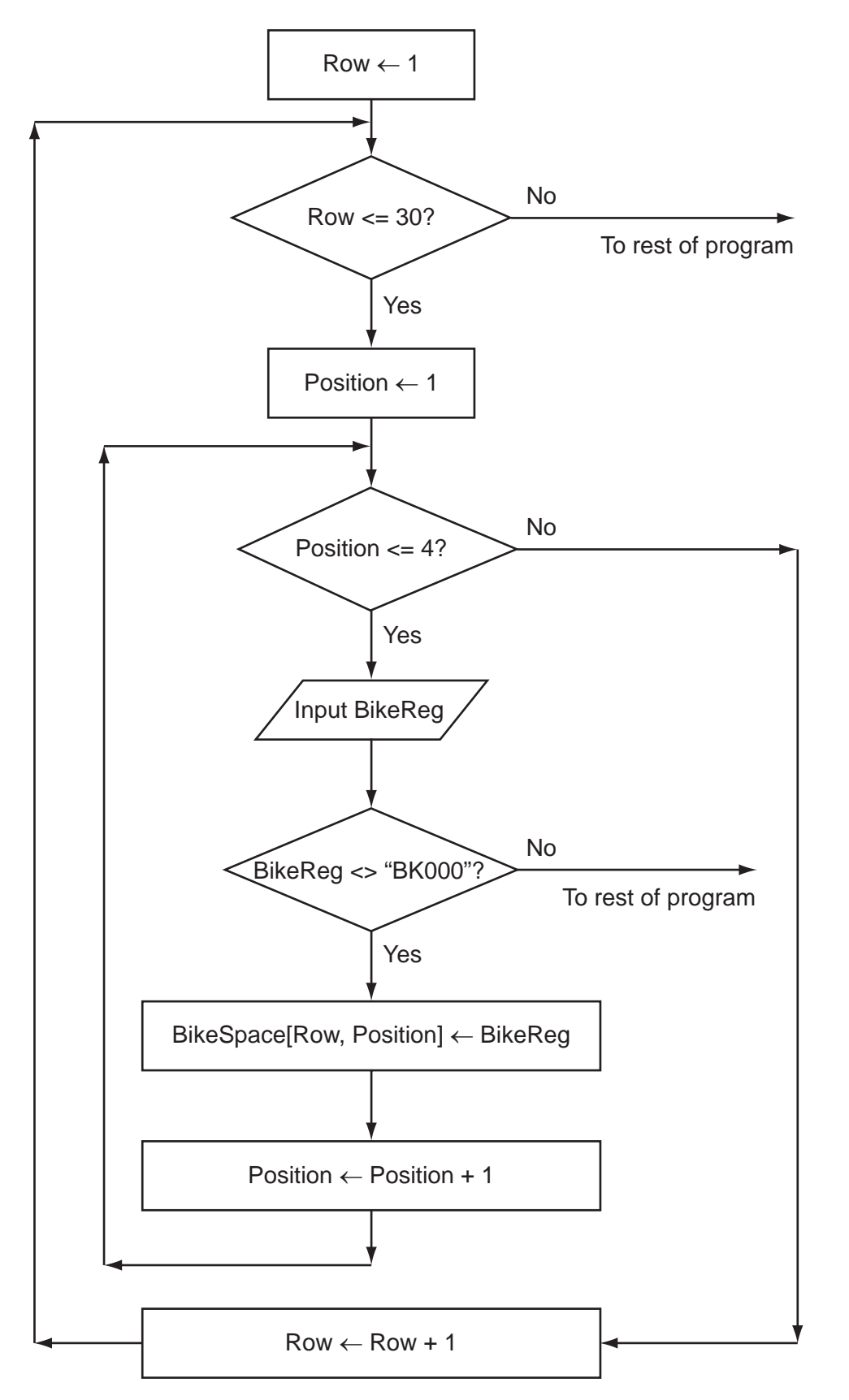

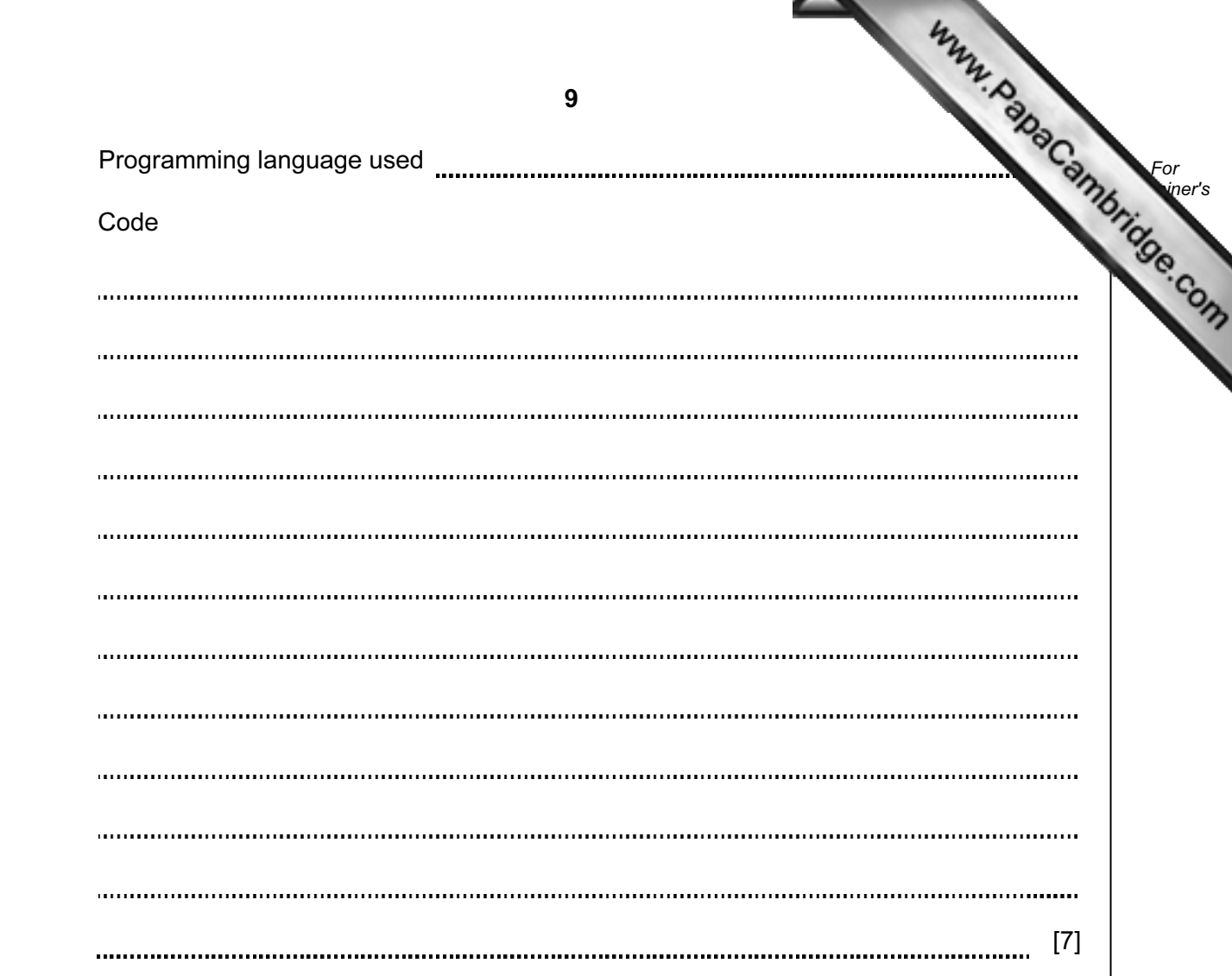

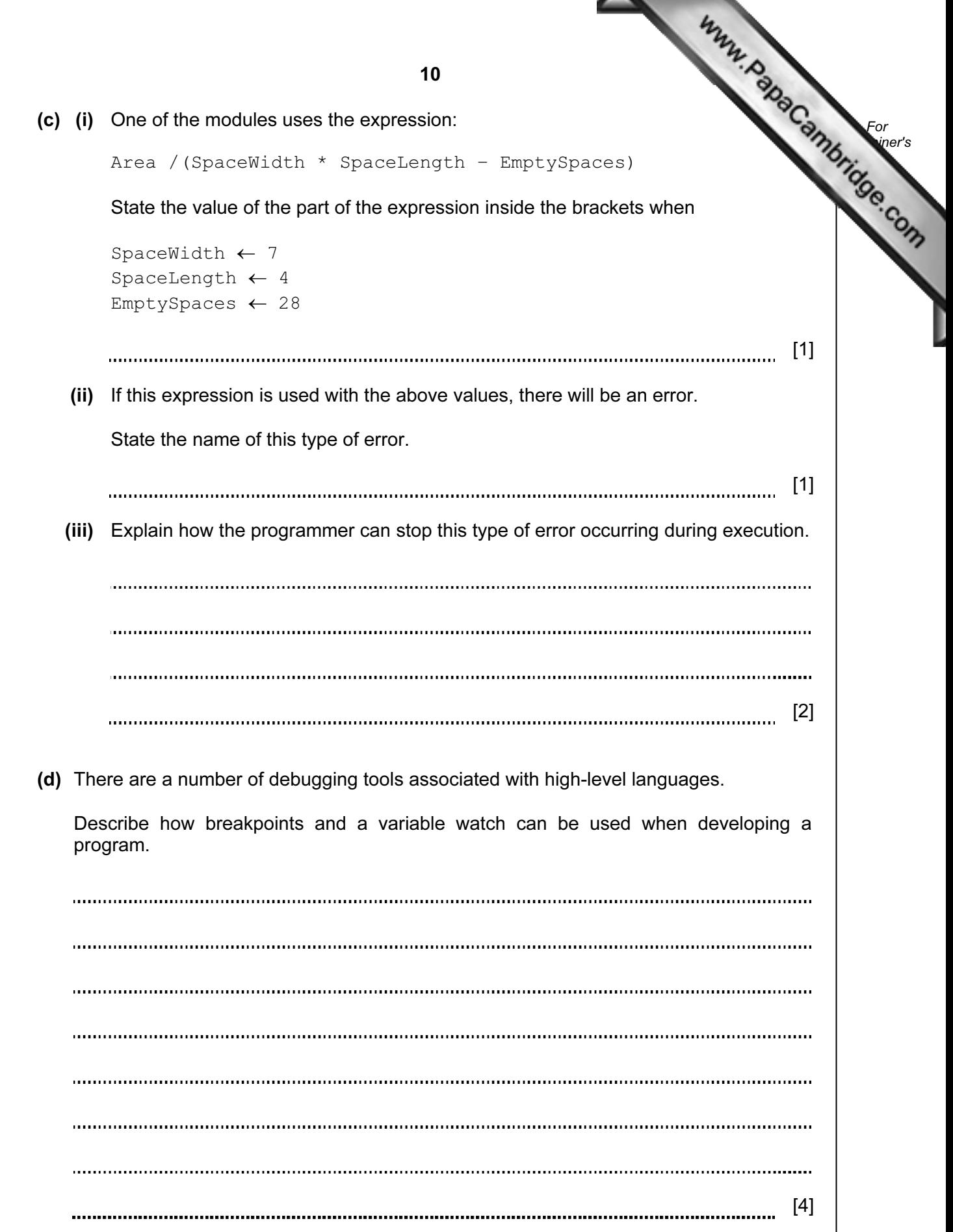

 $\mathbb{R}^2$ 

3 Super Bikes will need a printed report that shows all the hires made in a given grouped by insurance rating (A, B or C) and the income each h[ire generated. The report](http://www.studentbounty.com/) of the report of the report of the income each hire generated. The report of the report of the state of the state of the report of the should include the total income figure for each insurance group.

Design the layout of the report.

 $[7]$ 

For **Example 1** Use

- 4 Super Bikes will store the data in files.
	- (a) One file will store the following data:
		- bike registration
		- purchase cost of bike
		- insurance rating (A, B or C only)
		- whether or not service is due

Complete the following table. Use a single value only for Field Size.

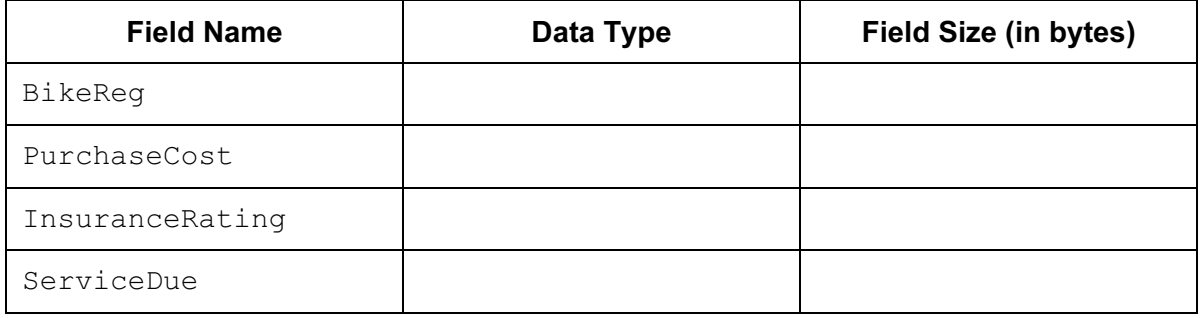

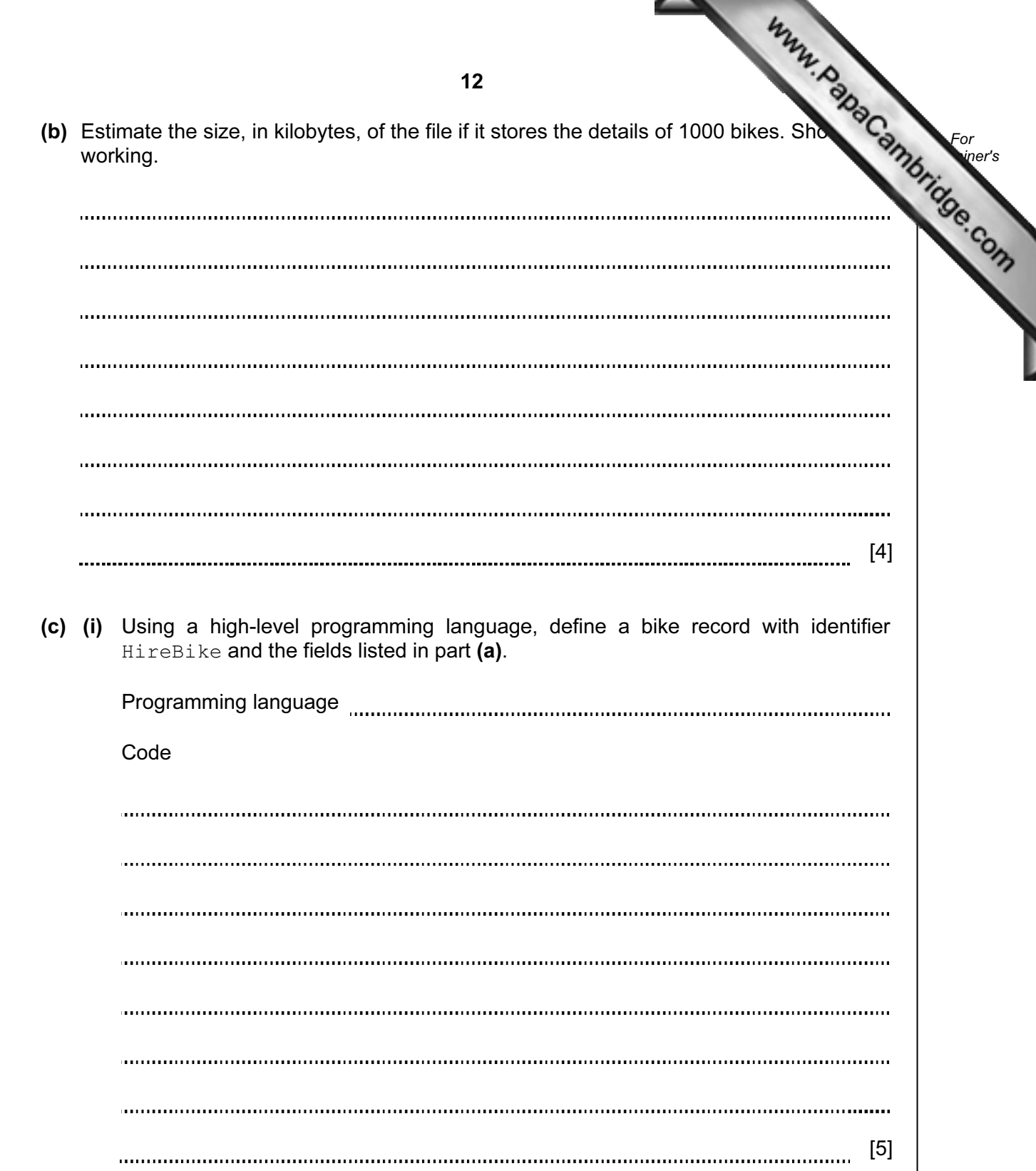

(ii) Bike records are stored in a file SuperBikes.

Write the code to read every bike record, count the number of bikes where service is due and output the result. You should assume that the file is not already in use.

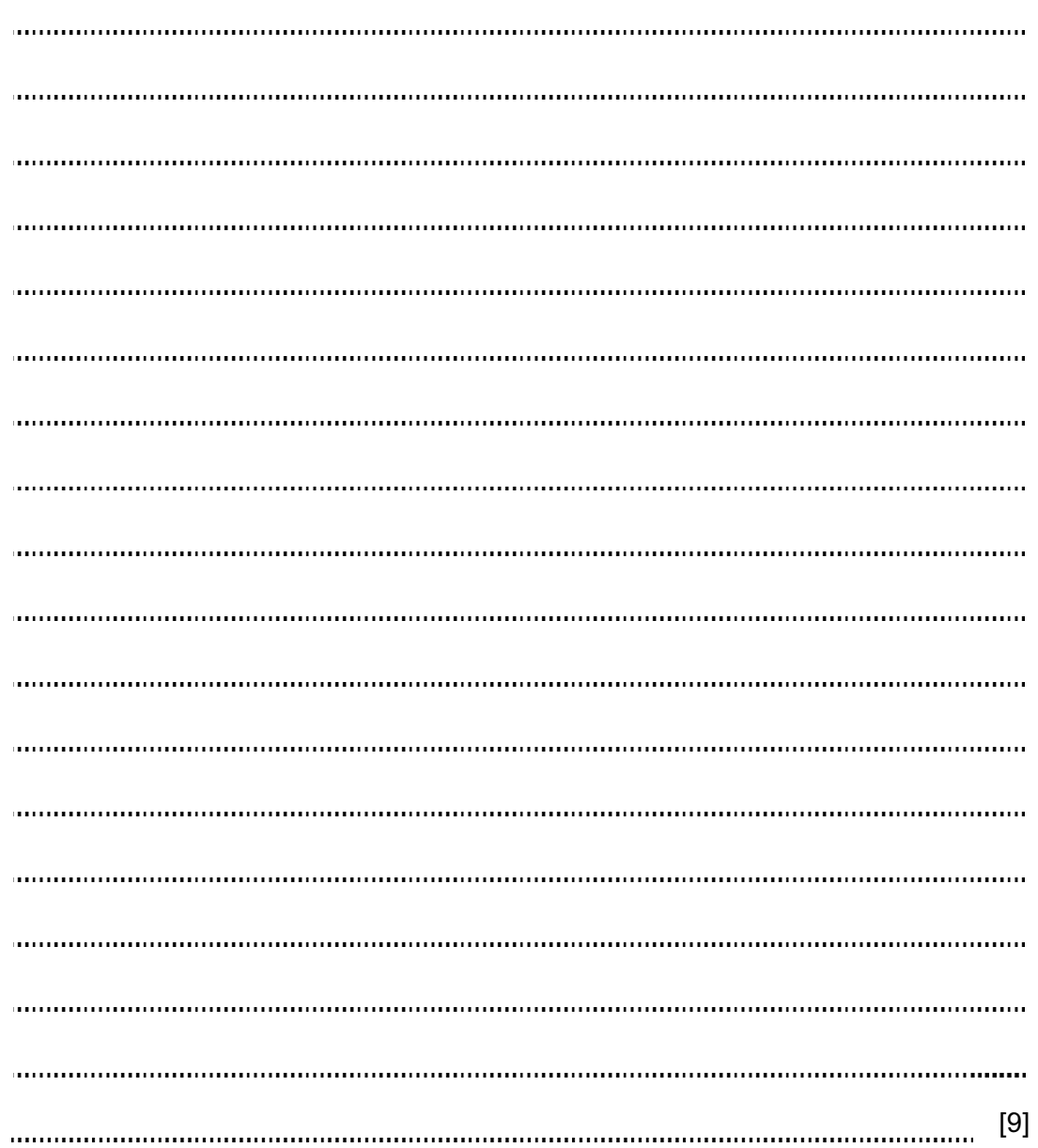

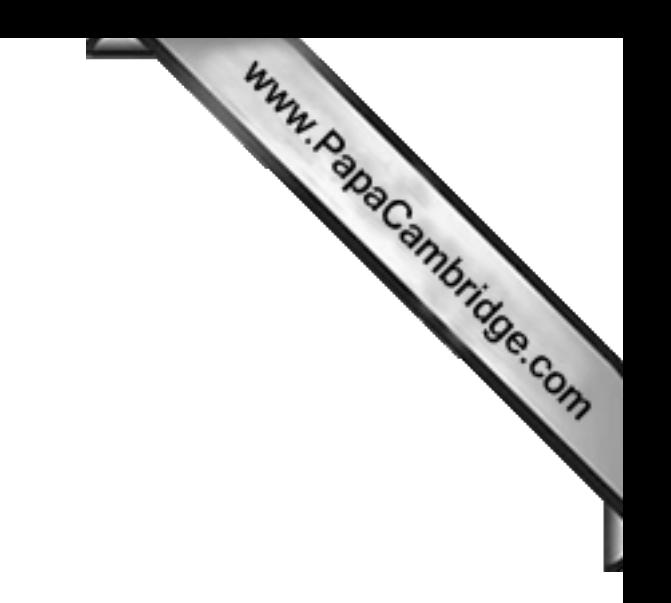

BLANK PAGE

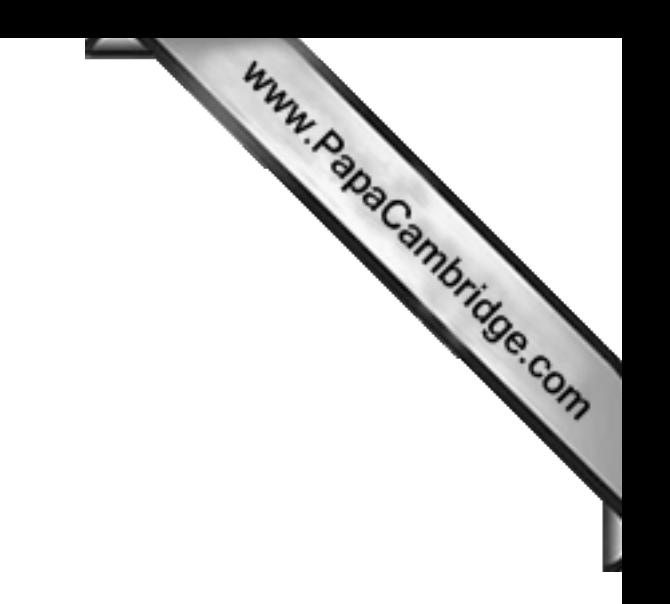

BLANK PAGE

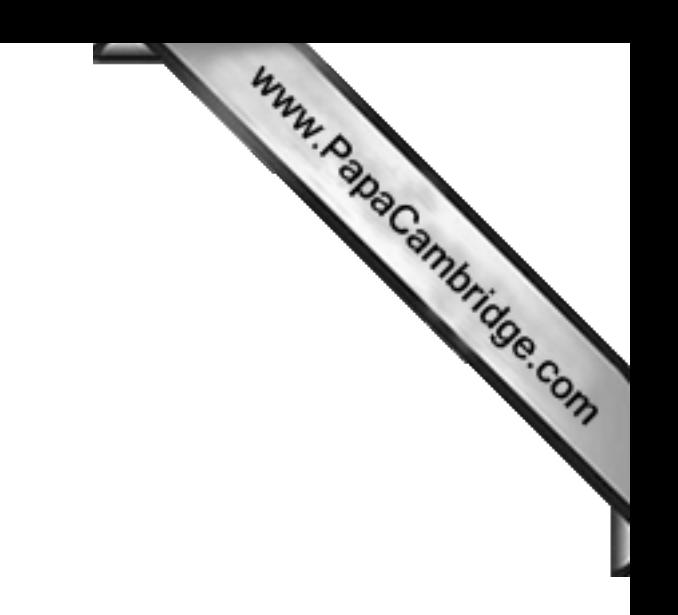

BLANK PAGE

Permission to reproduce items where third-party owned material protected by copyright is included has been sought and cleared where possible. Every reasonable effort has been made by the publisher (UCLES) to trace copyright holders, but if any items requiring clearance have unwittingly been included, the publisher will be pleased to make amends at the earliest possible opportunity.

University of Cambridge International Examinations is part of the Cambridge Assessment Group. Cambridge Assessment is the brand name of University of